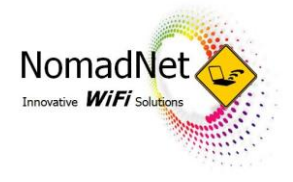

## HOW TO CONNECT WITH AN APPLE DEVICE

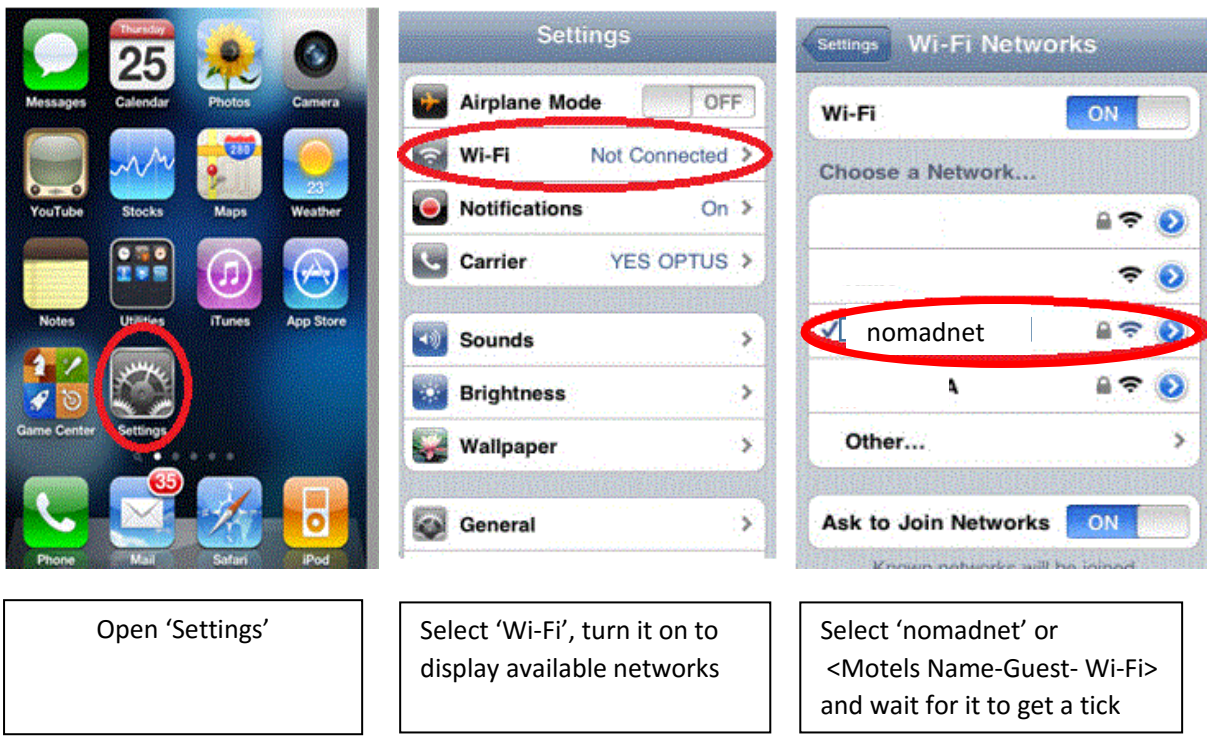

## **Wait 20 Seconds for the Log-in page to load automatically, if not, steps below**

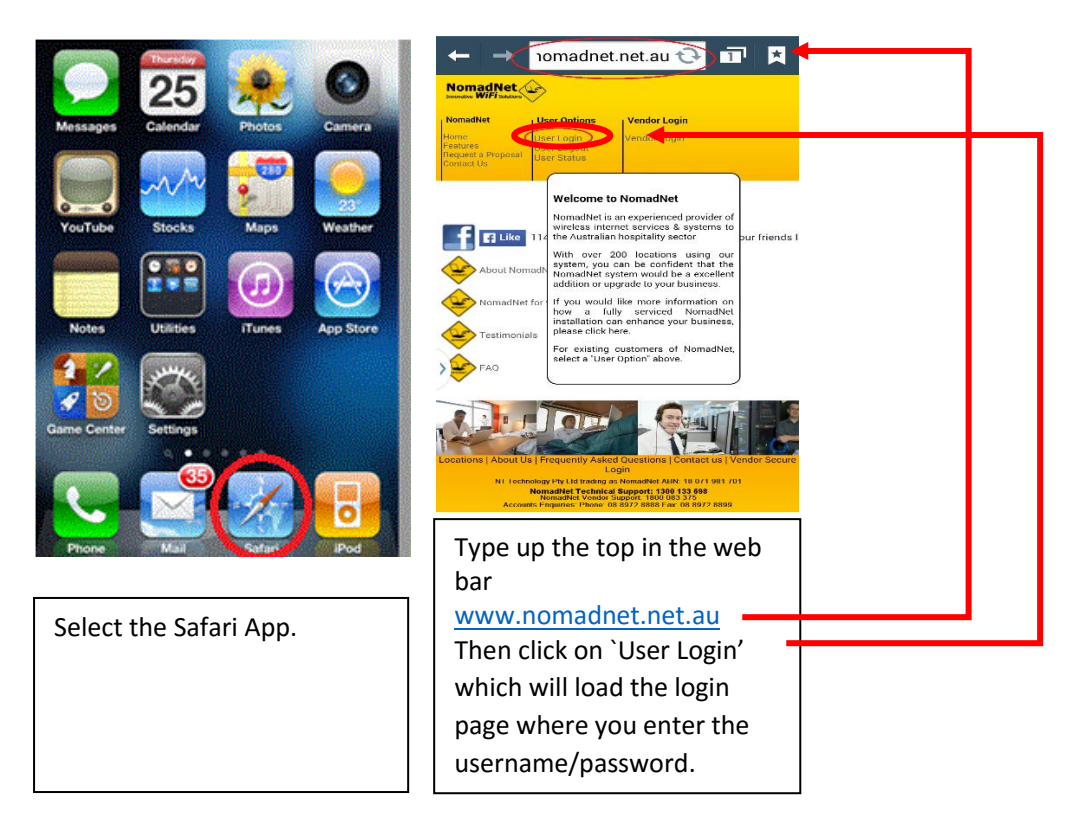

## **Guest Support Line 1300 133 698**